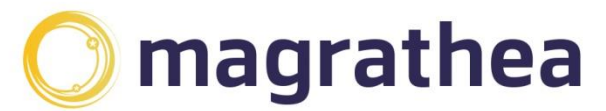

Magrathea Telecommunications Limited. 5 Commerce Park, Brunel Road, Theale, Berkshire RG7 4AB

0345 004 0040 info@magrathea-telecom.co.uk

## **CLIENT HANDBOOK**

The Magrathea Client Handbook is provided to customers and potential customers of Magrathea Telecommunications for information purposes and does not form part of the contractual documentation governing the relationship between Magrathea Telecommunications and its customers.

The Magrathea Client Handbook outlines current services and information, if you have saved a local copy of this document; please check our website for the most up to date copy.

For new customers looking to set up an account with Magrathea Telecommunications, please see the 'Information for New Clients' section, which details our setting up procedure for new accounts.

## **Contents**

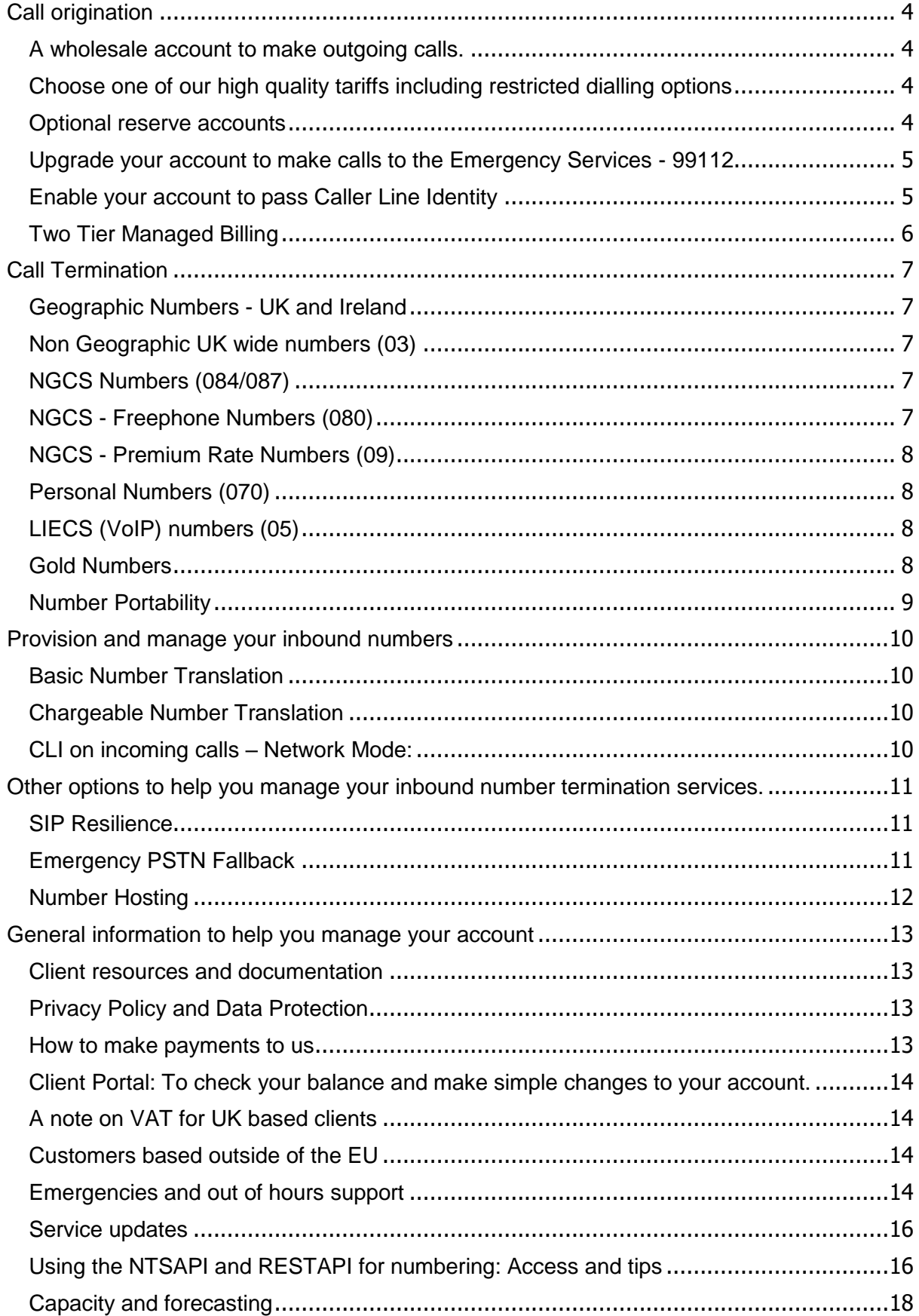

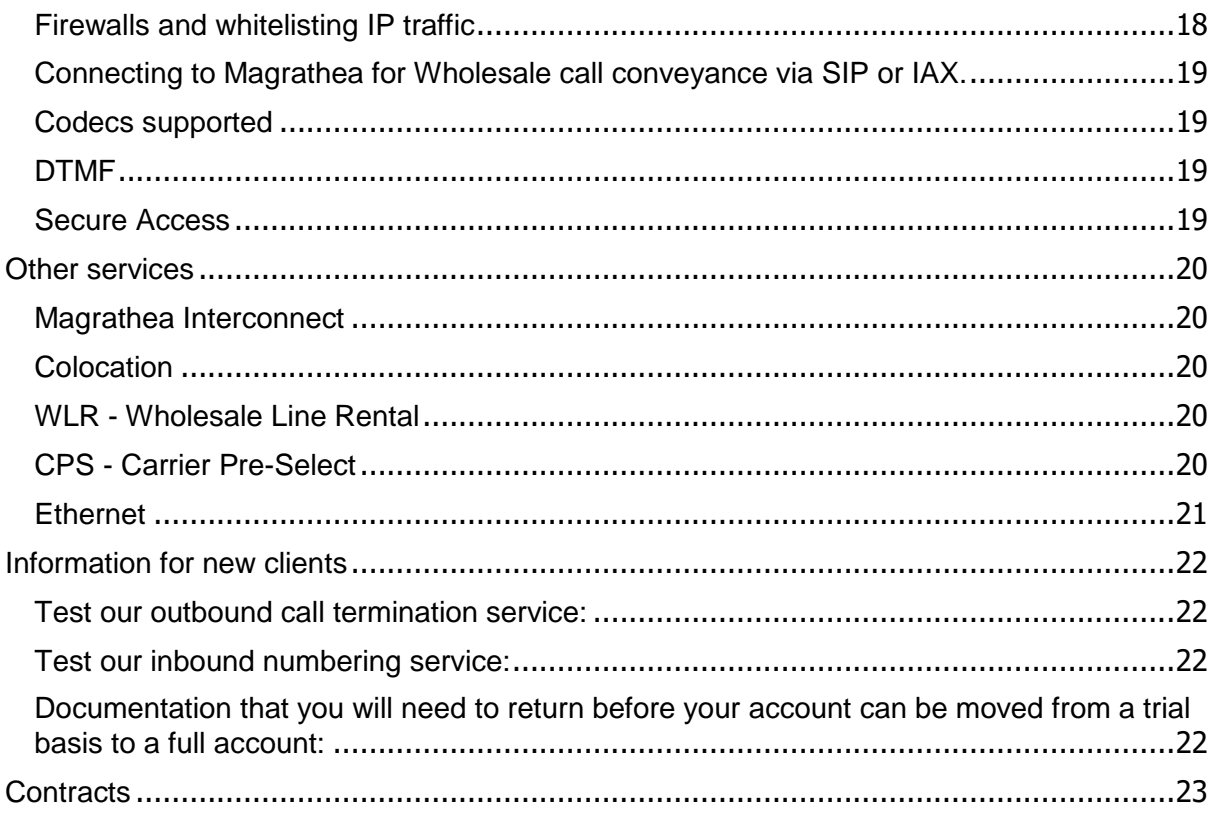

<span id="page-3-3"></span><span id="page-3-2"></span><span id="page-3-1"></span><span id="page-3-0"></span>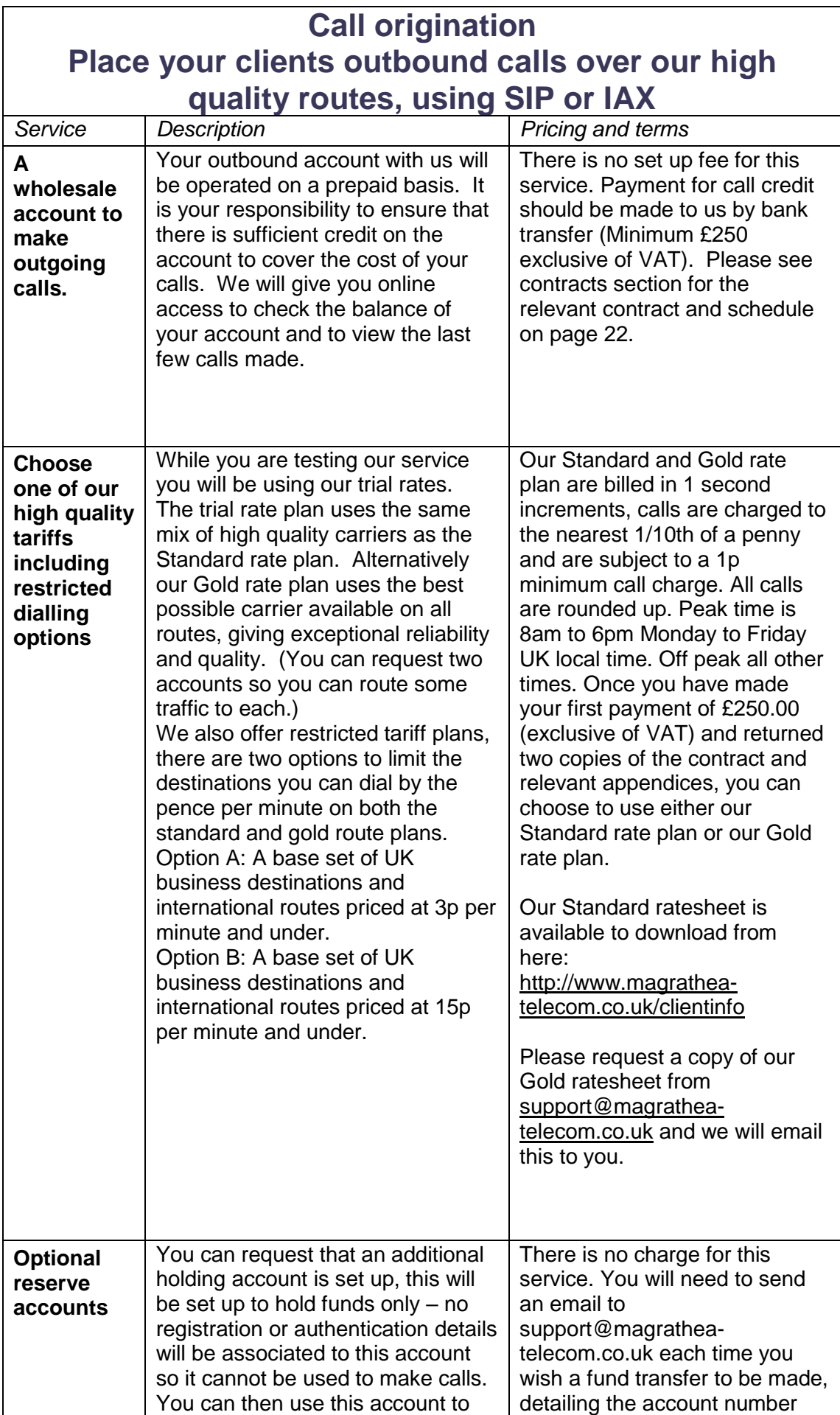

<span id="page-4-1"></span><span id="page-4-0"></span>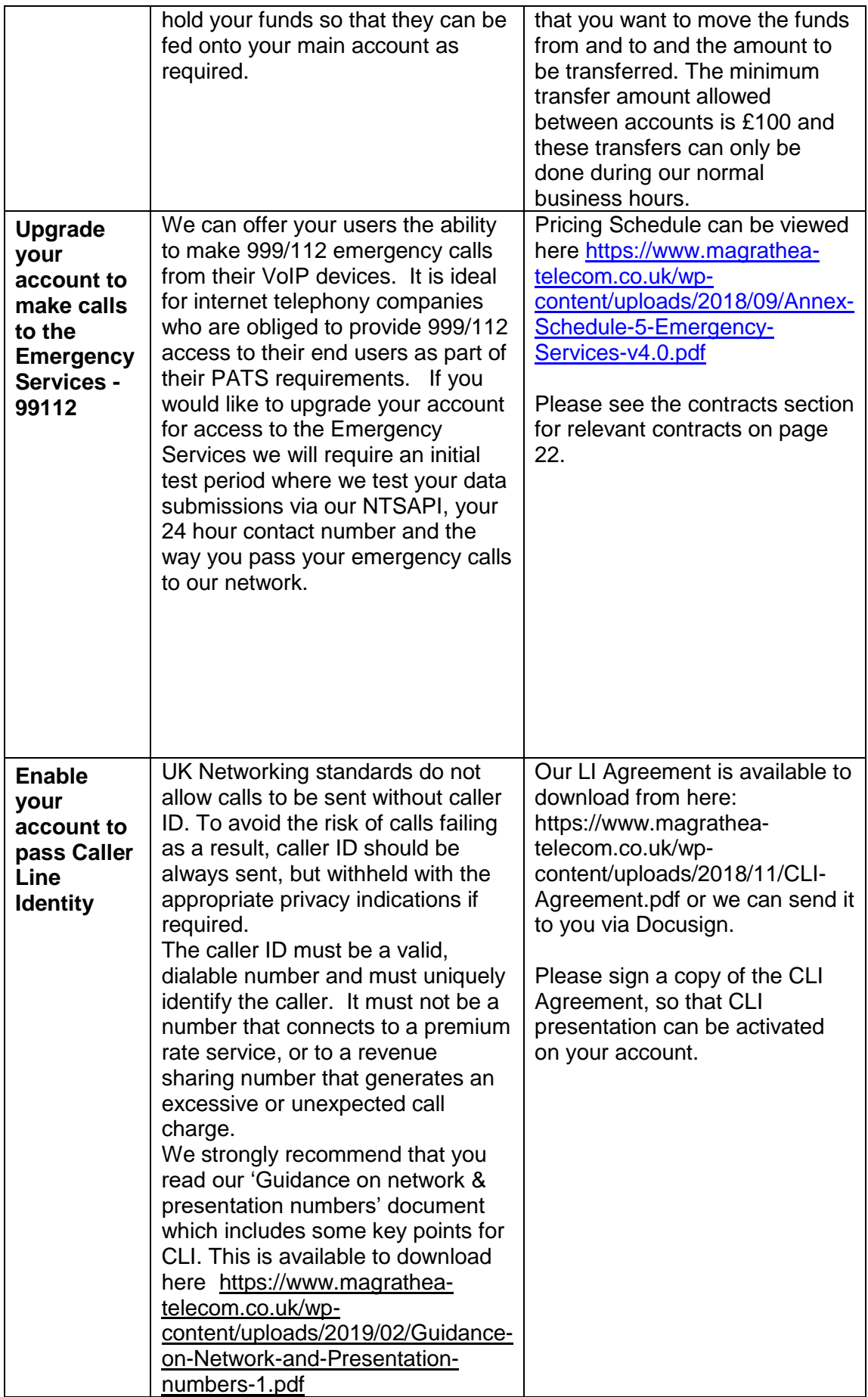

<span id="page-5-0"></span>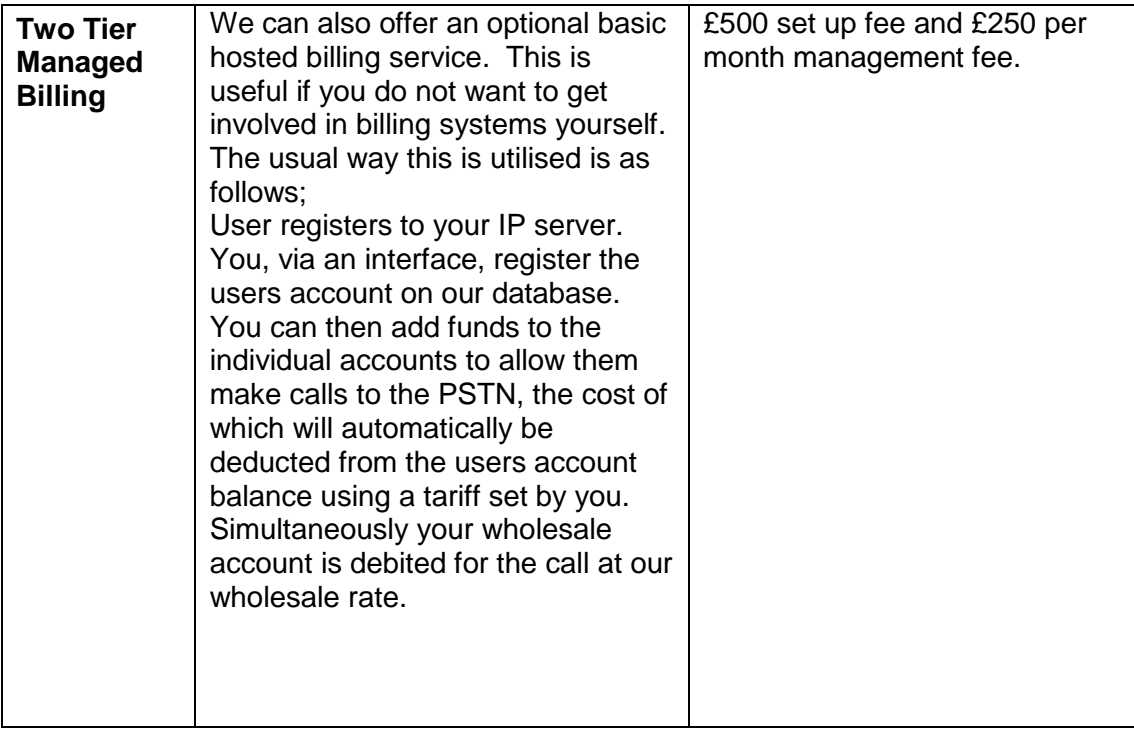

<span id="page-6-4"></span><span id="page-6-3"></span><span id="page-6-2"></span><span id="page-6-1"></span><span id="page-6-0"></span>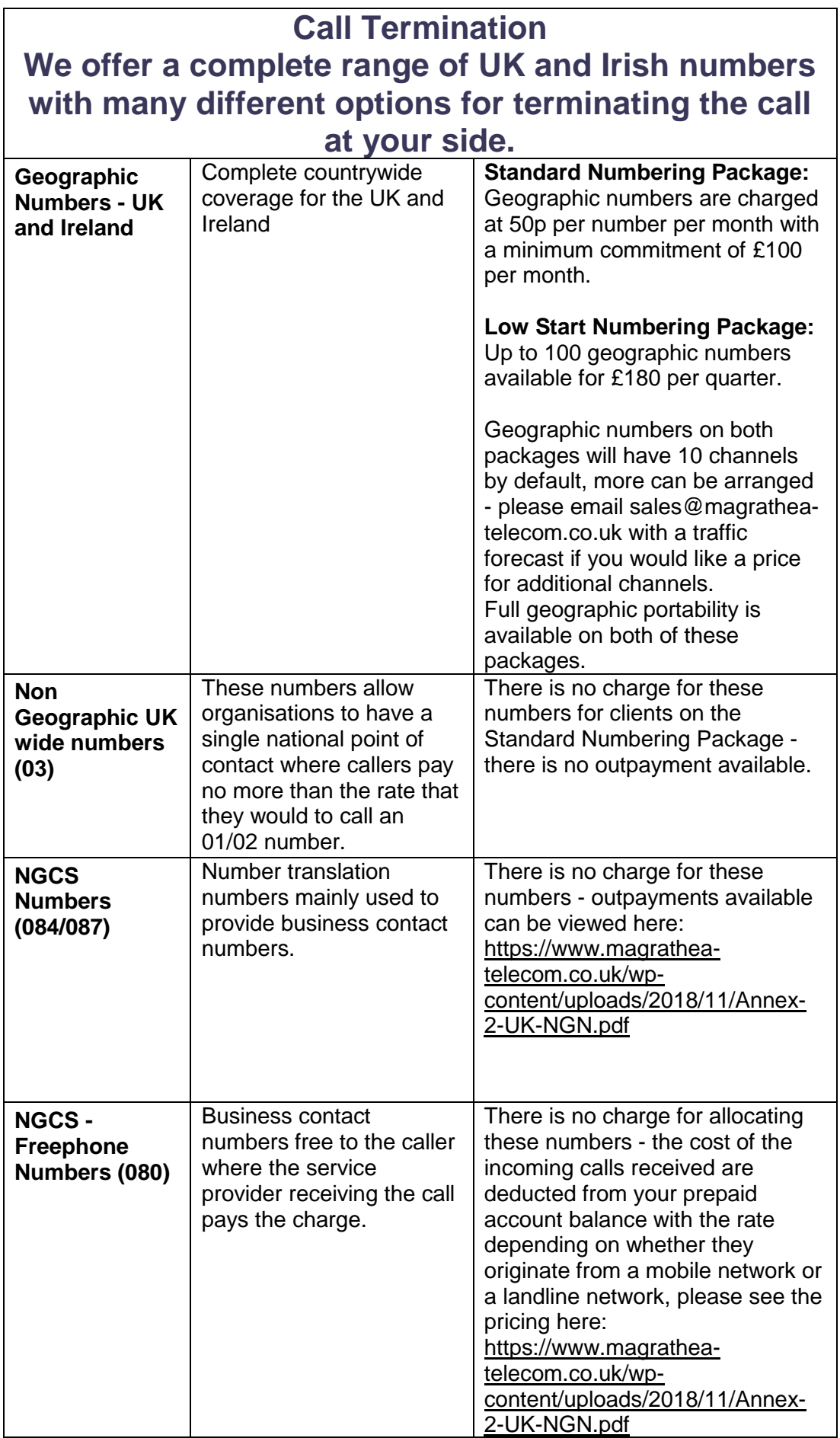

<span id="page-7-3"></span><span id="page-7-2"></span><span id="page-7-1"></span><span id="page-7-0"></span>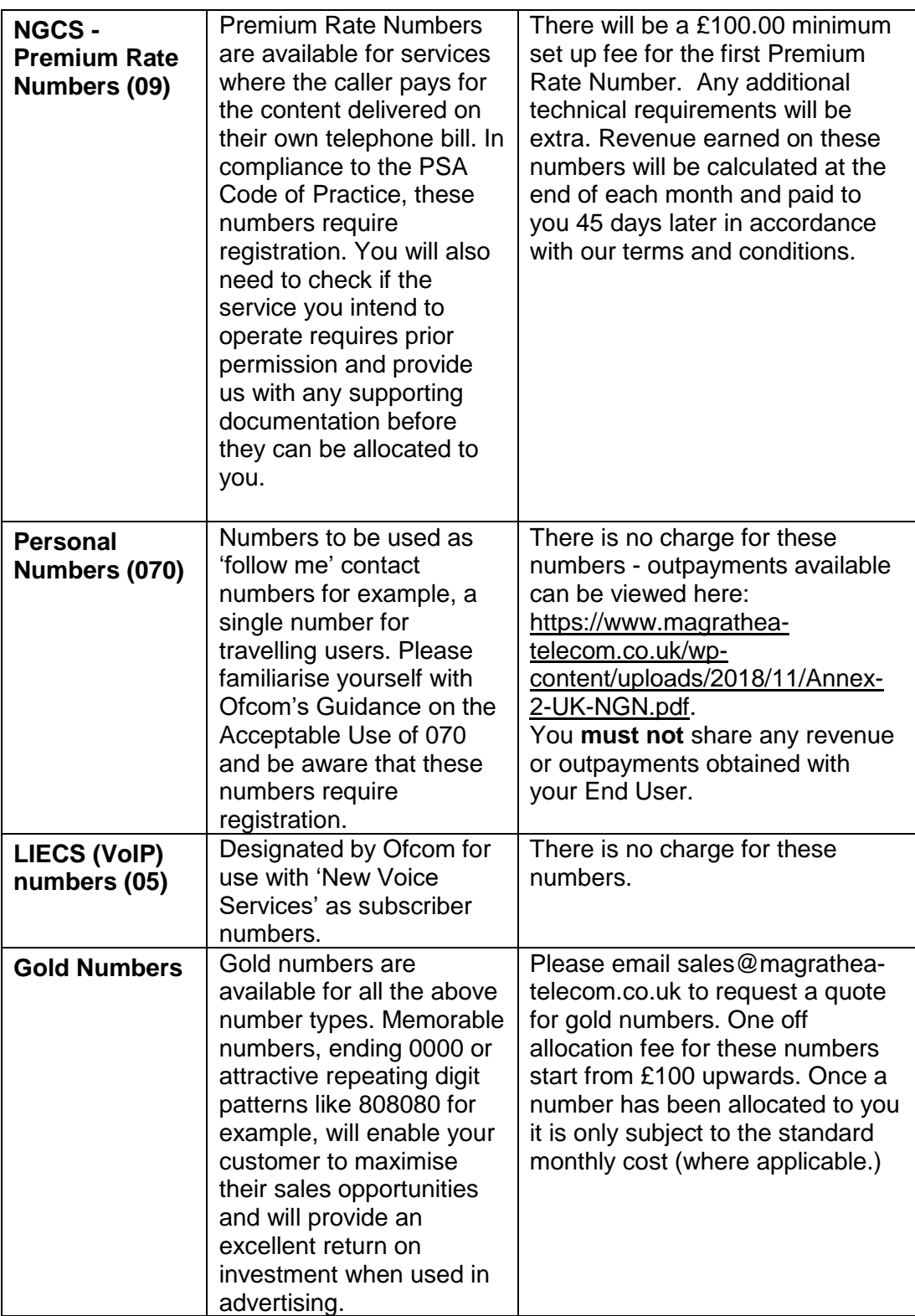

<span id="page-8-0"></span>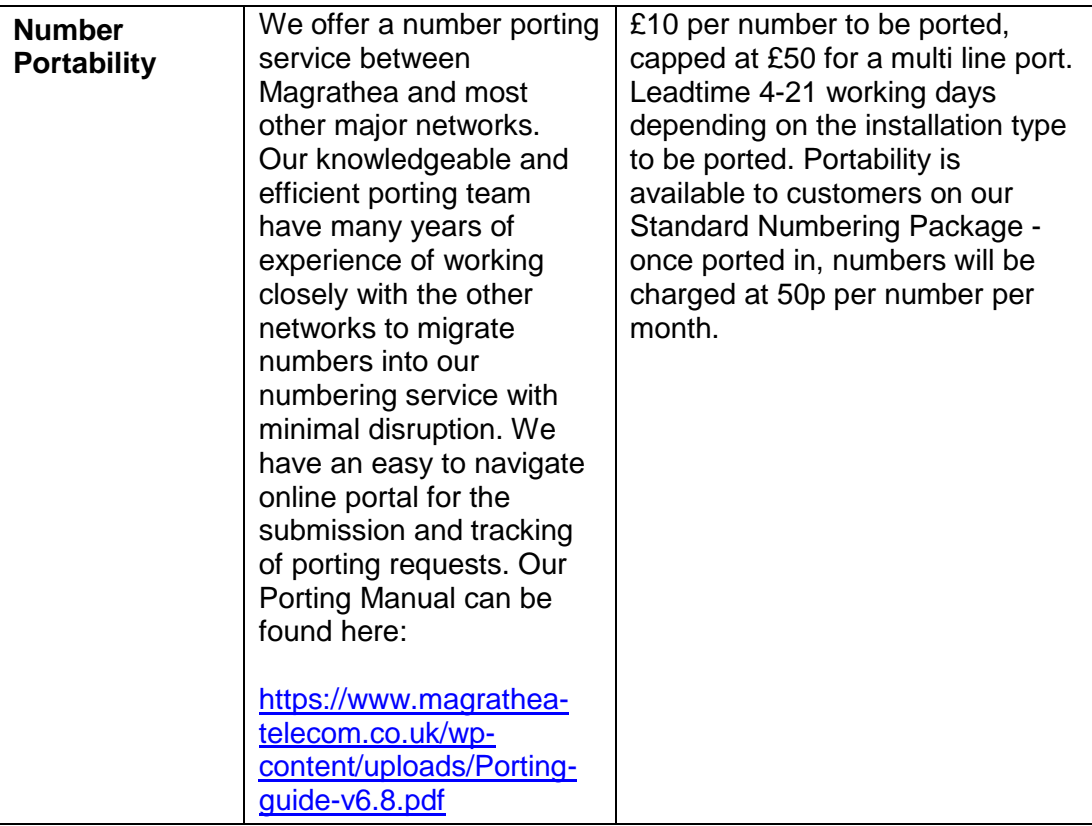

<span id="page-9-3"></span><span id="page-9-2"></span><span id="page-9-1"></span><span id="page-9-0"></span>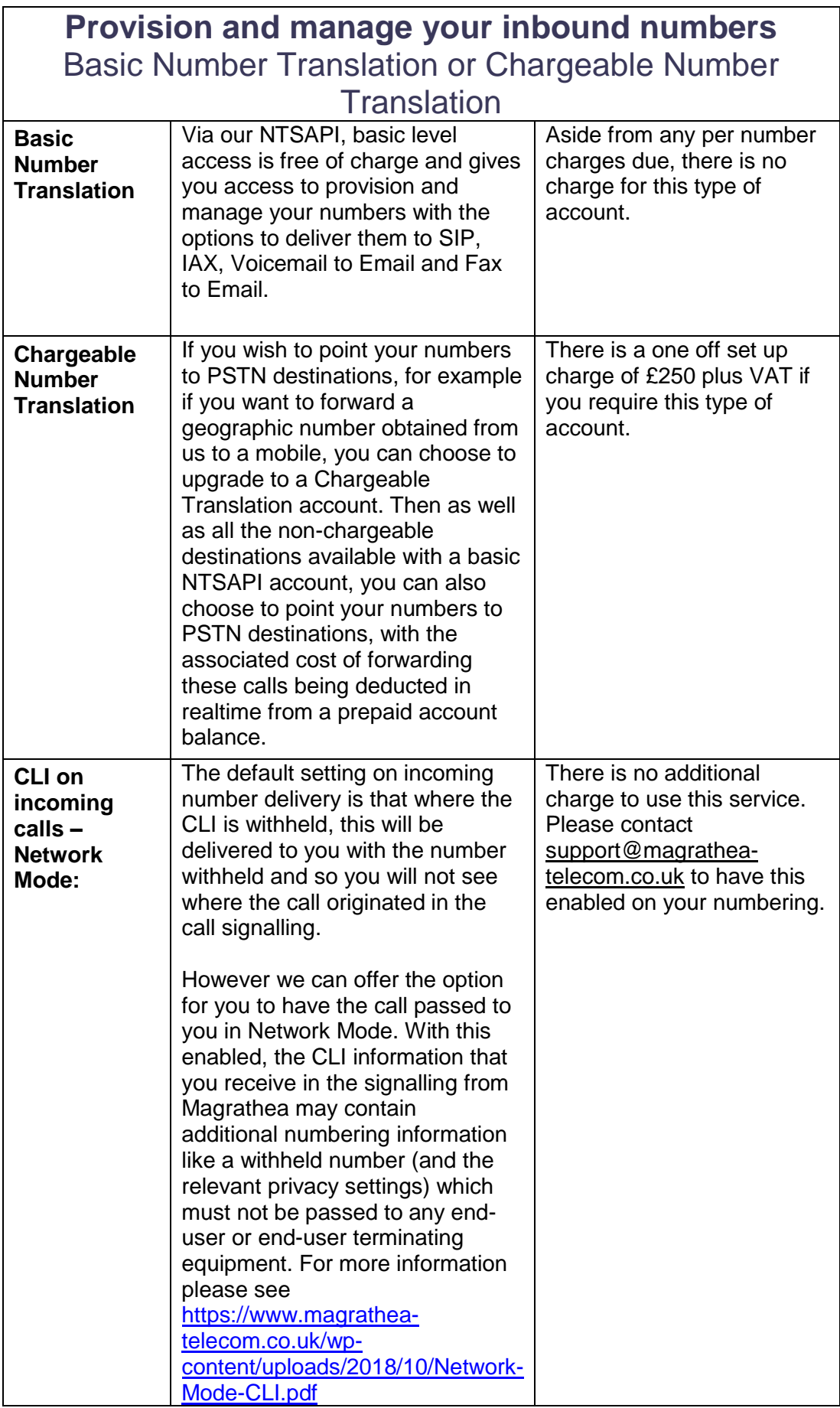

<span id="page-10-2"></span><span id="page-10-1"></span><span id="page-10-0"></span>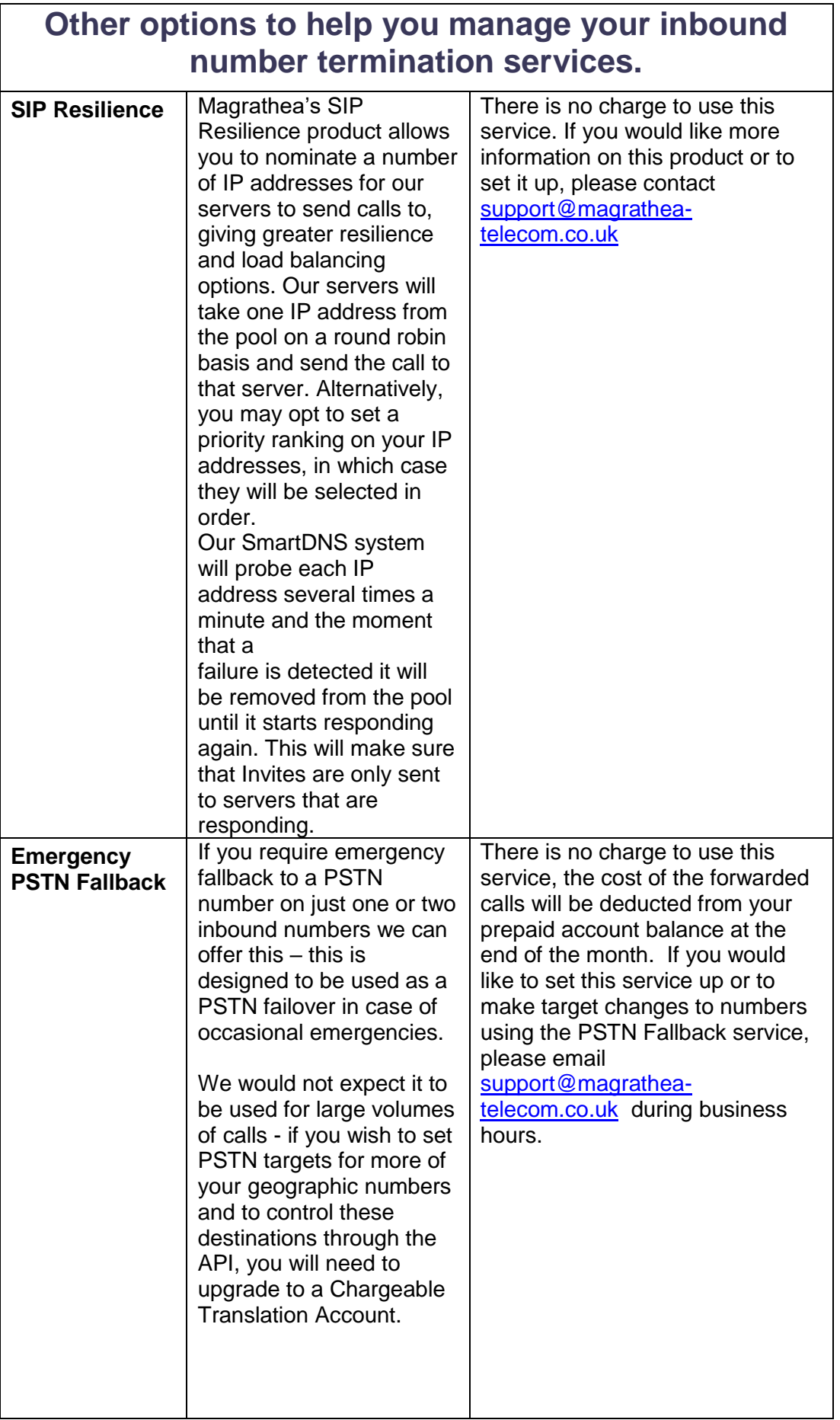

<span id="page-11-0"></span>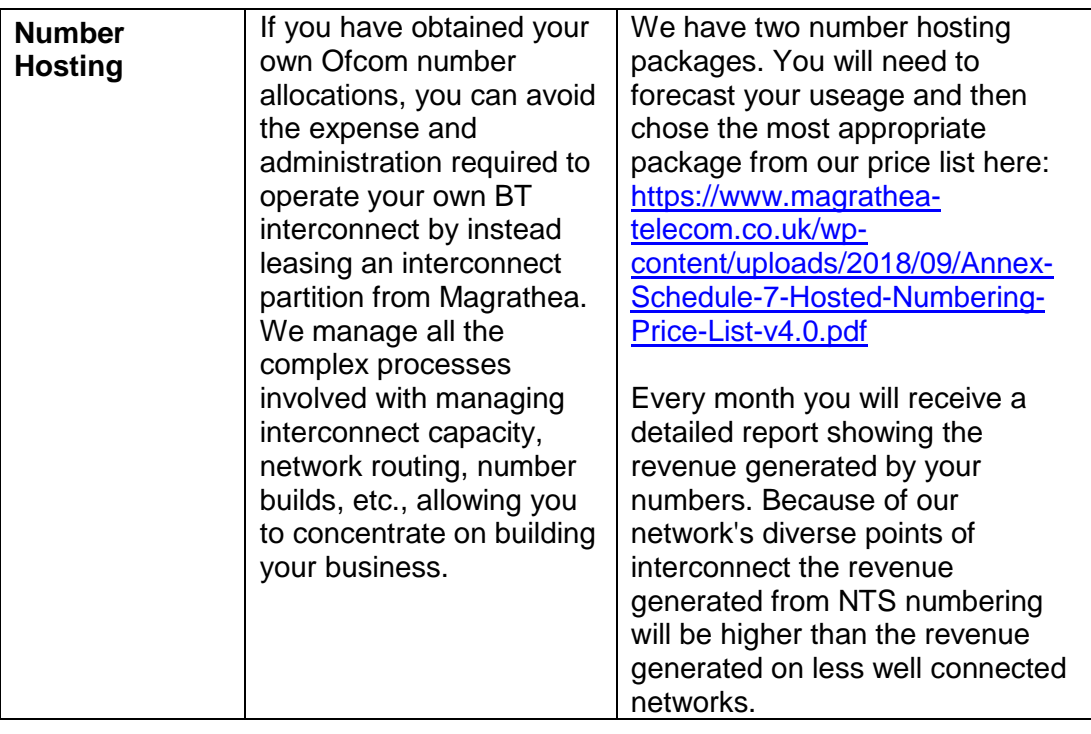

<span id="page-12-3"></span><span id="page-12-2"></span><span id="page-12-1"></span><span id="page-12-0"></span>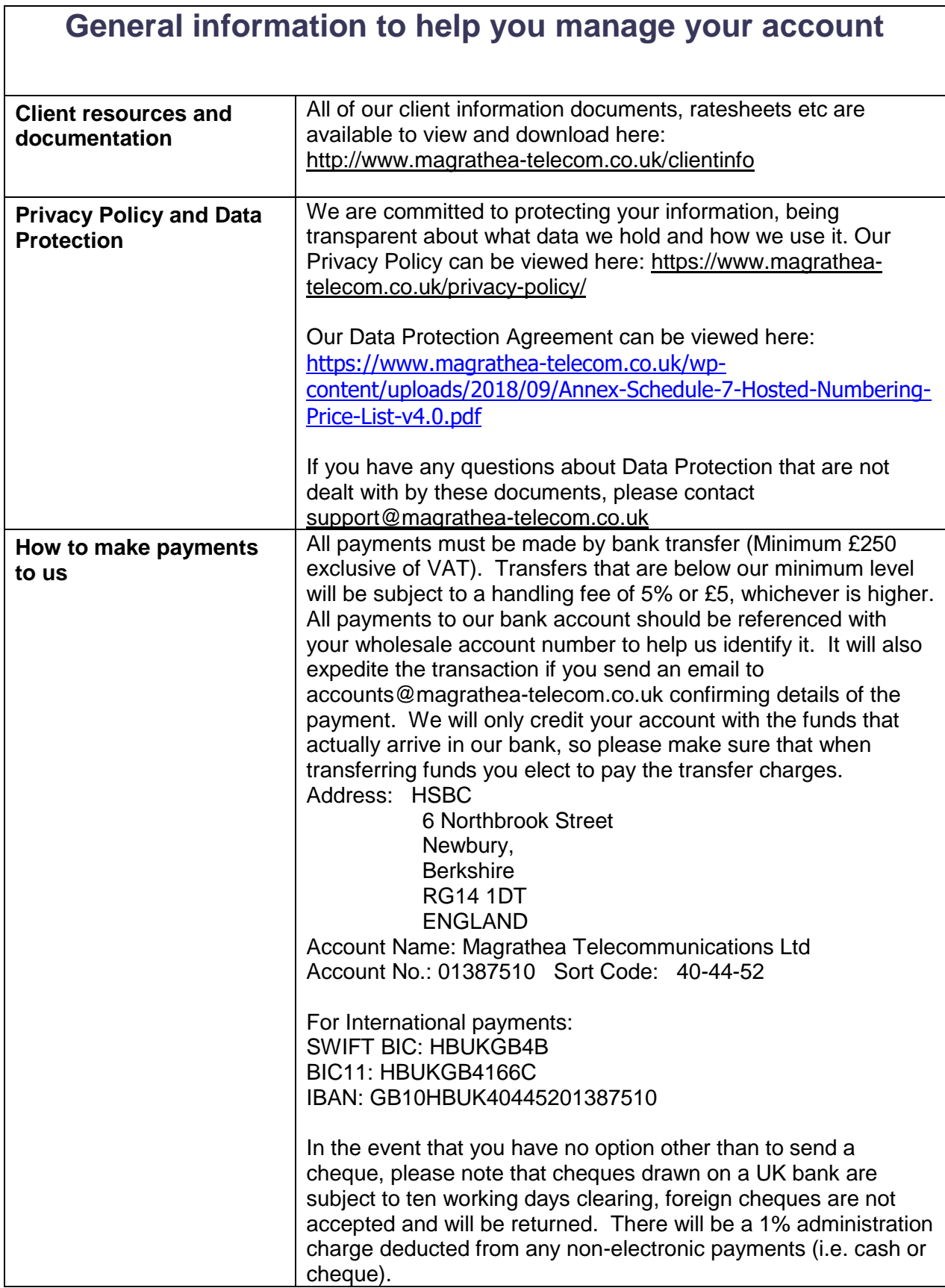

<span id="page-13-3"></span><span id="page-13-2"></span><span id="page-13-1"></span><span id="page-13-0"></span>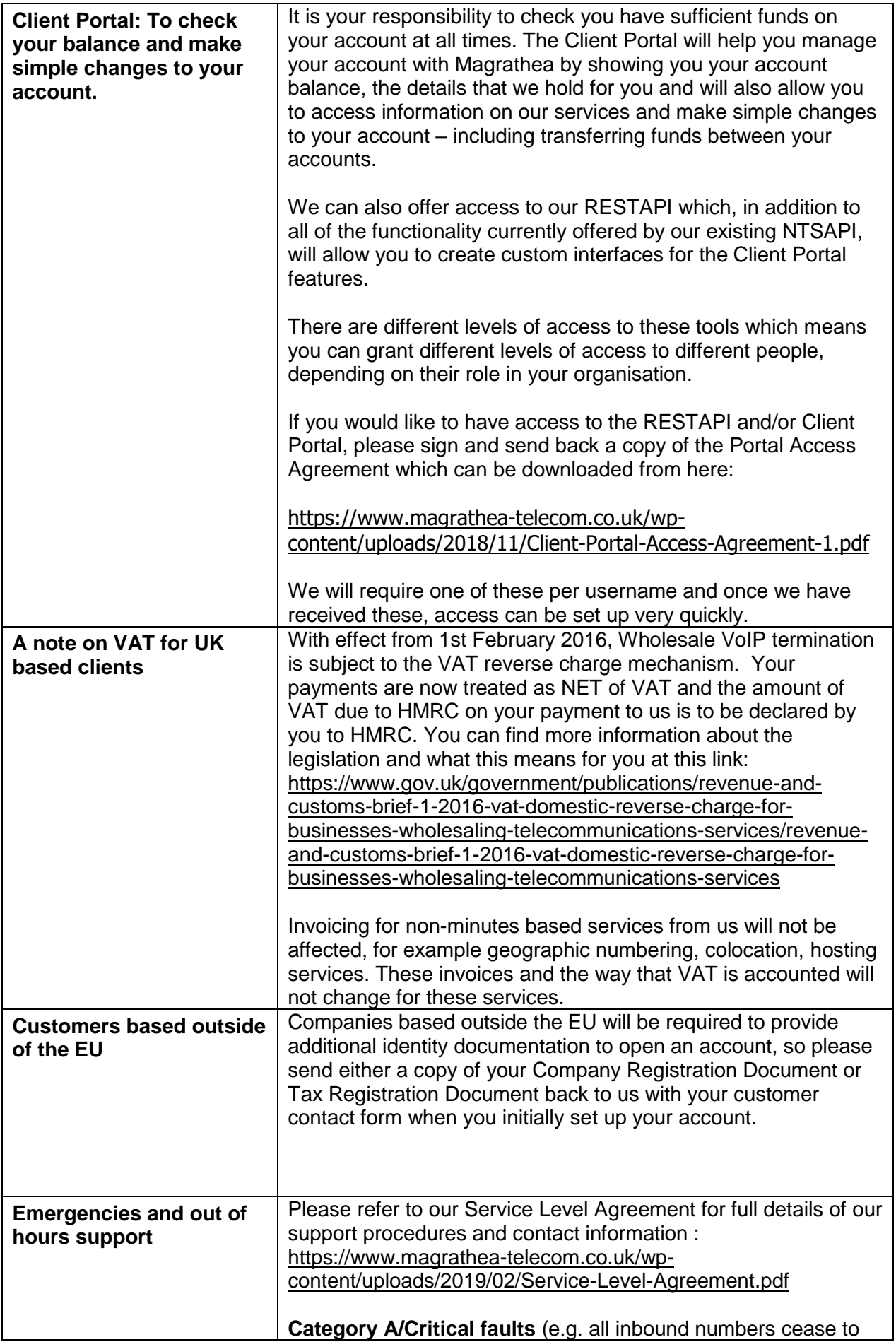

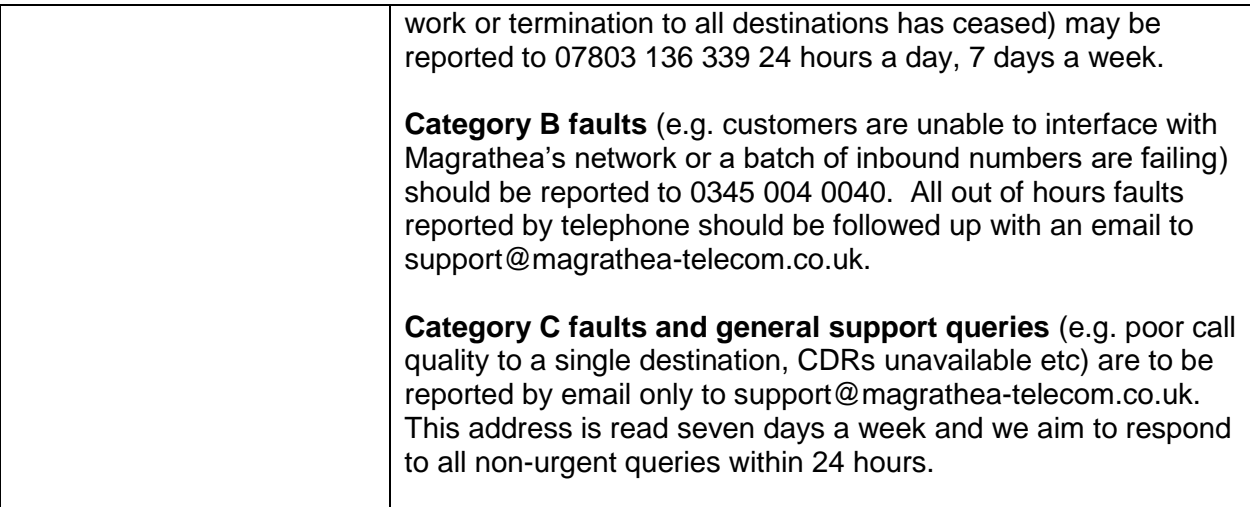

<span id="page-15-1"></span><span id="page-15-0"></span>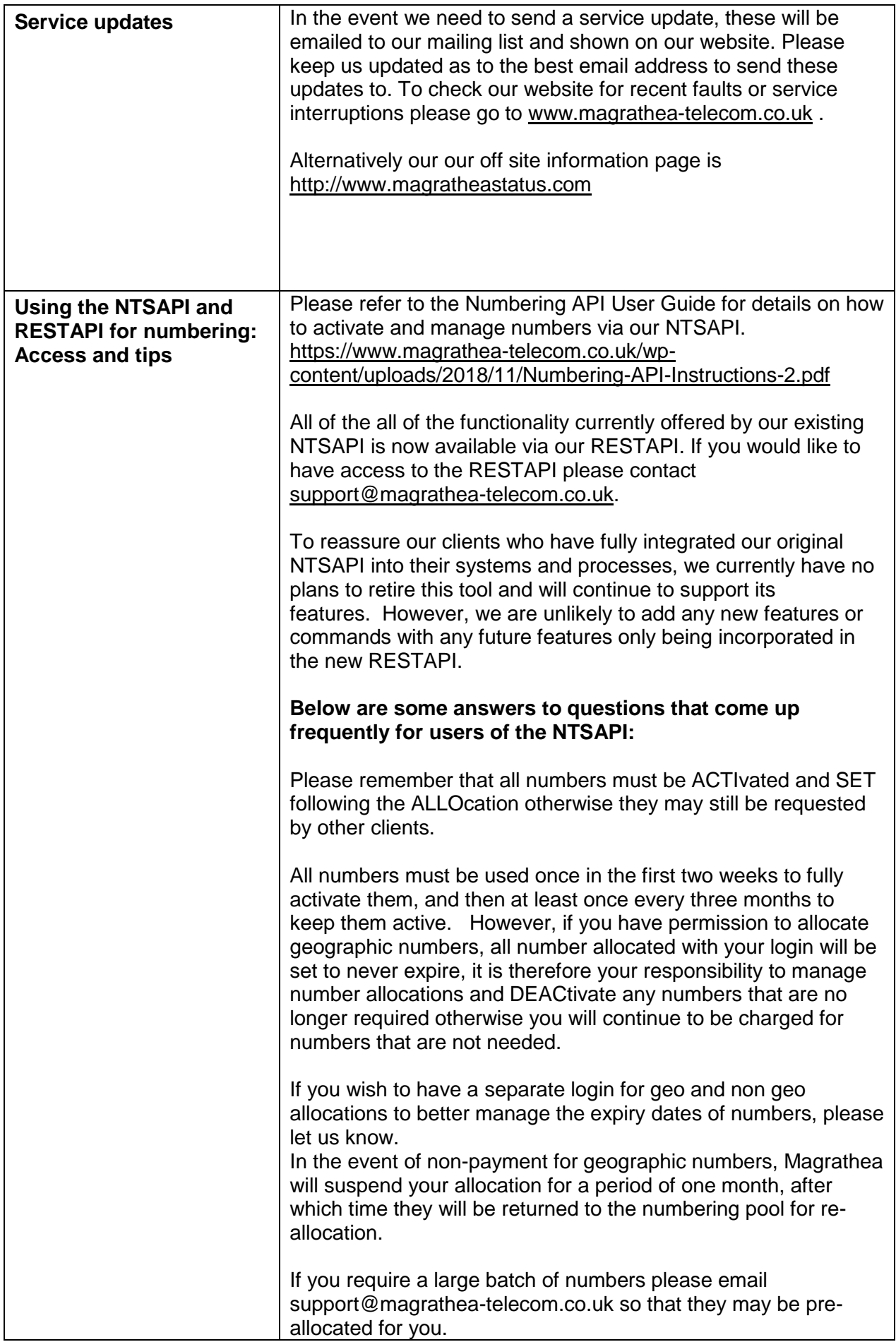

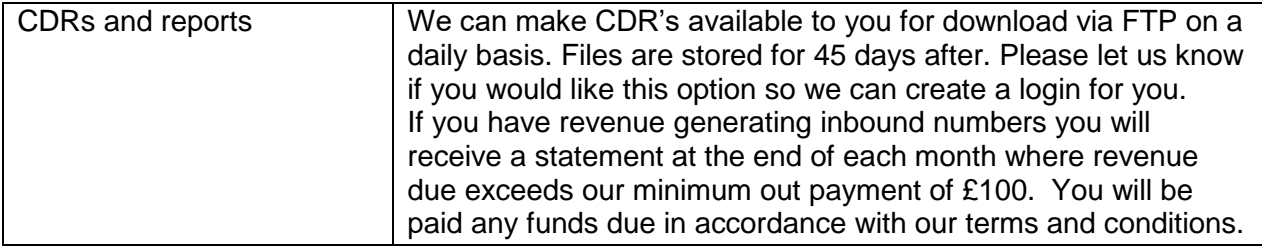

<span id="page-17-1"></span><span id="page-17-0"></span>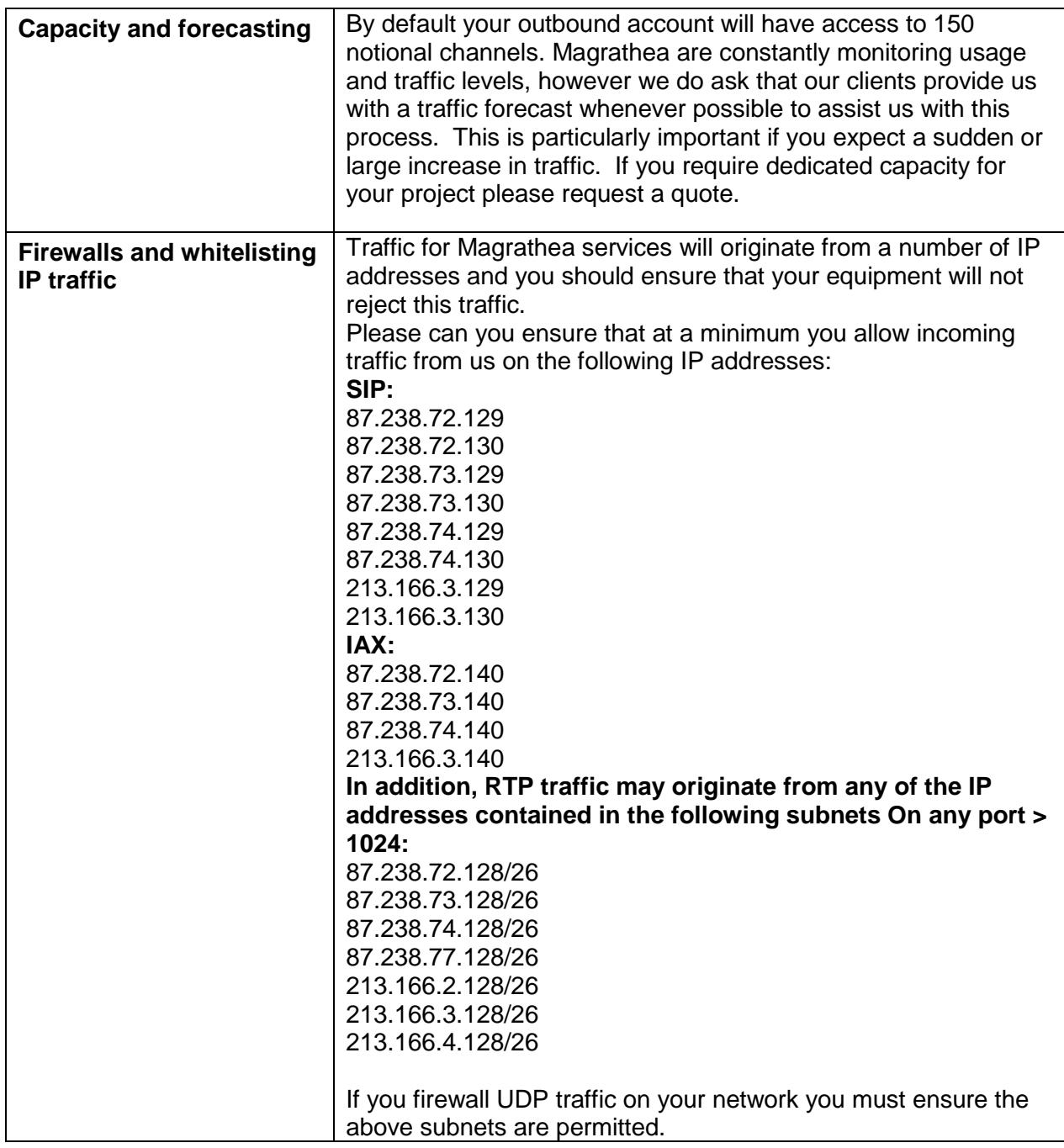

<span id="page-18-3"></span><span id="page-18-2"></span><span id="page-18-1"></span><span id="page-18-0"></span>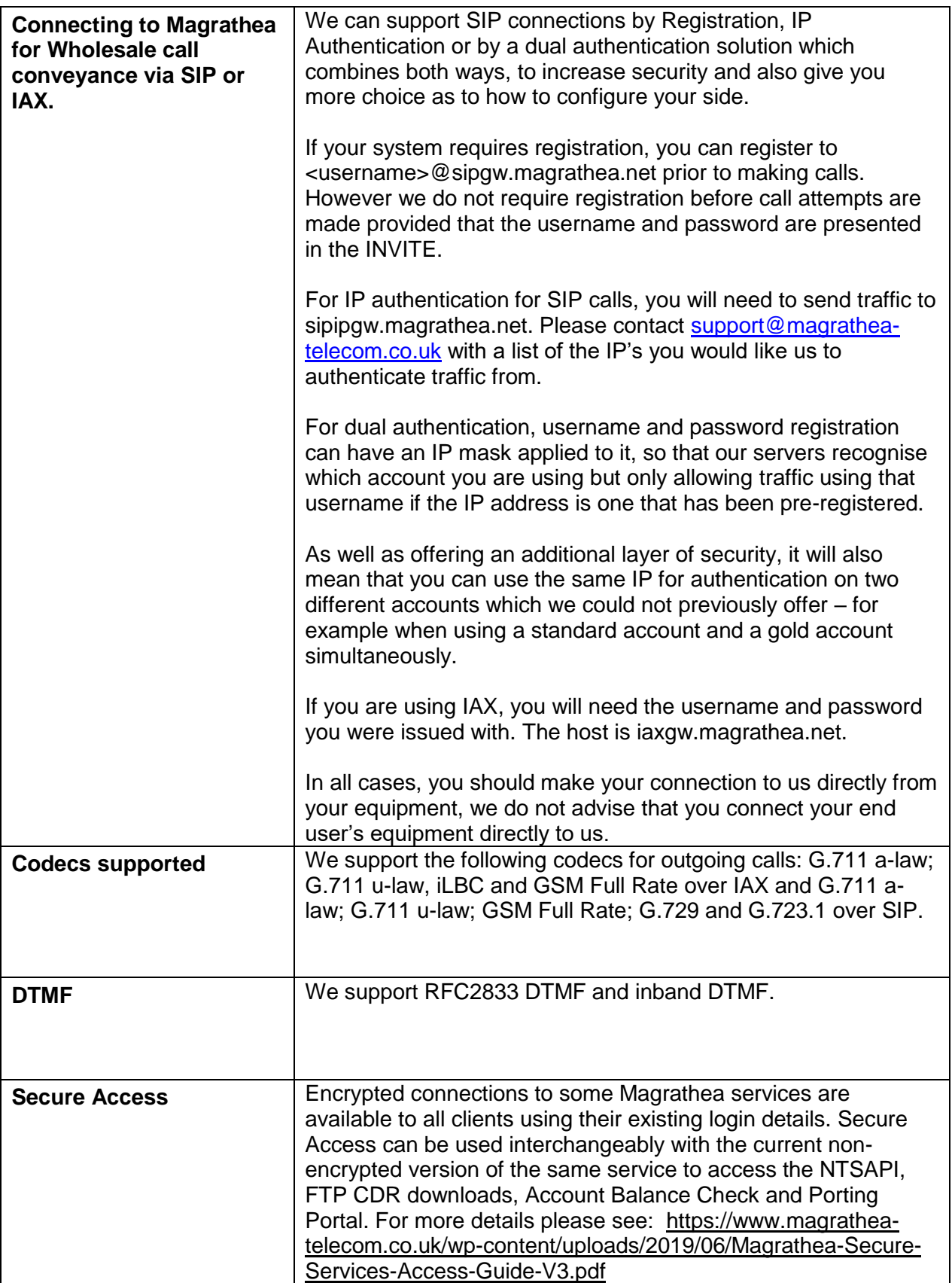

<span id="page-19-4"></span><span id="page-19-3"></span><span id="page-19-2"></span><span id="page-19-1"></span><span id="page-19-0"></span>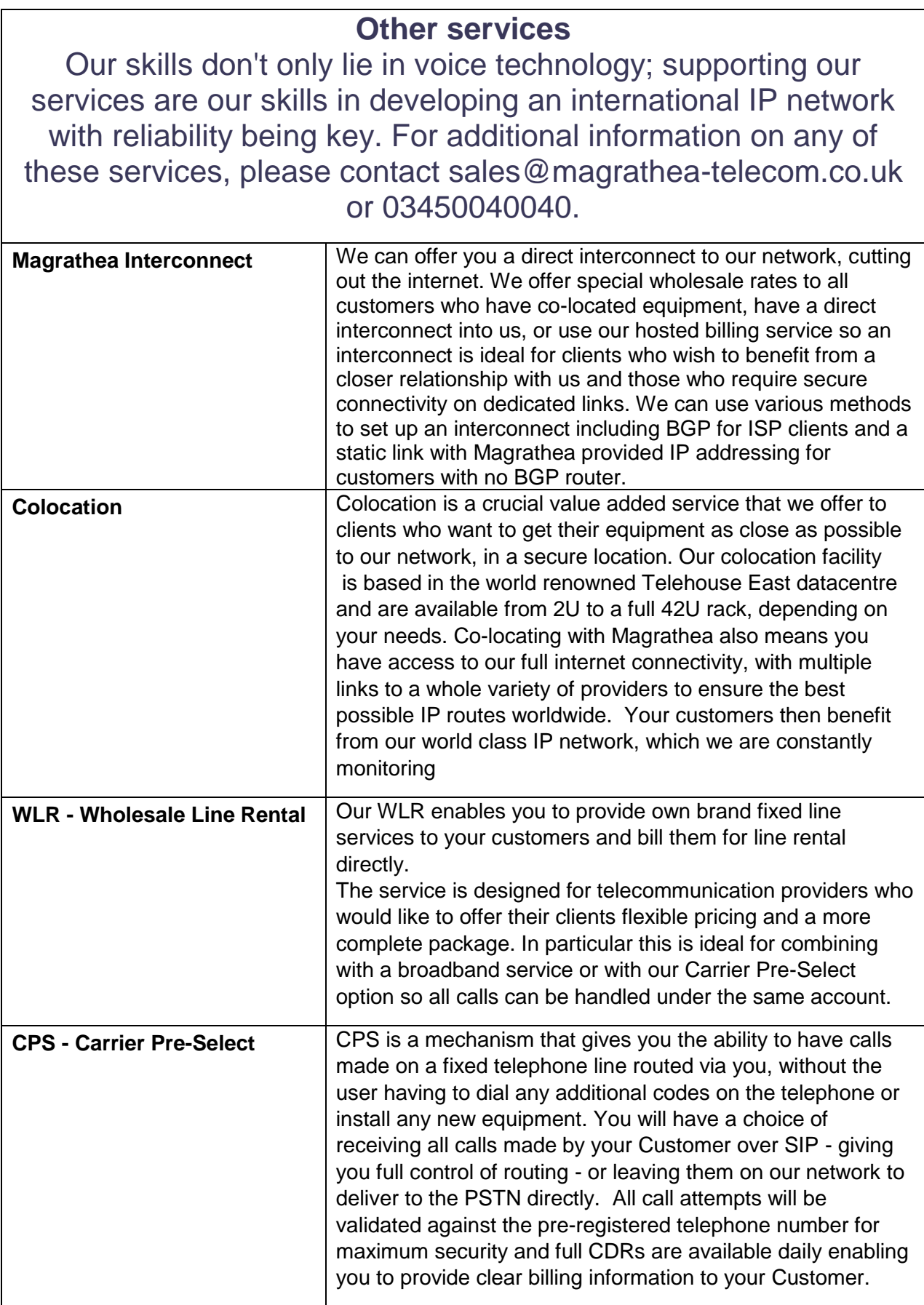

<span id="page-20-0"></span>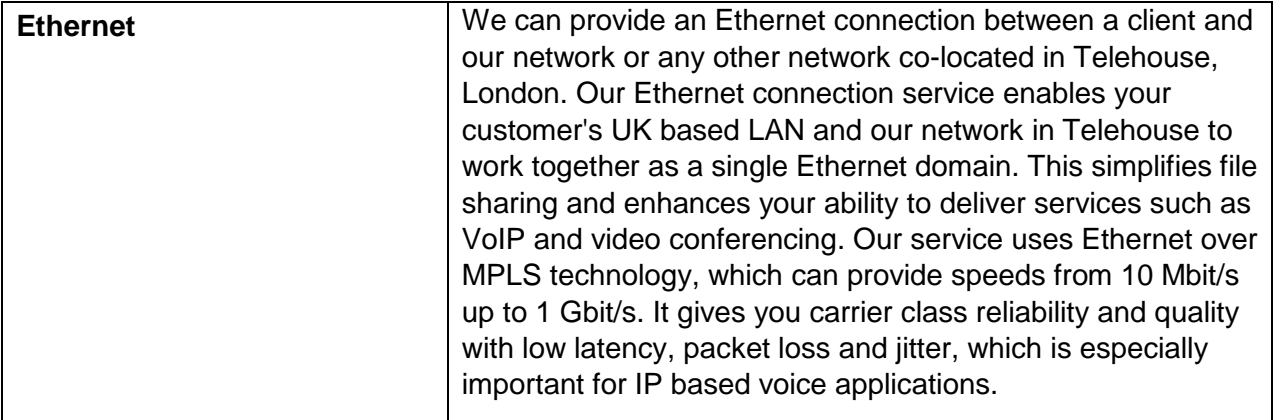

<span id="page-21-3"></span><span id="page-21-2"></span><span id="page-21-1"></span><span id="page-21-0"></span>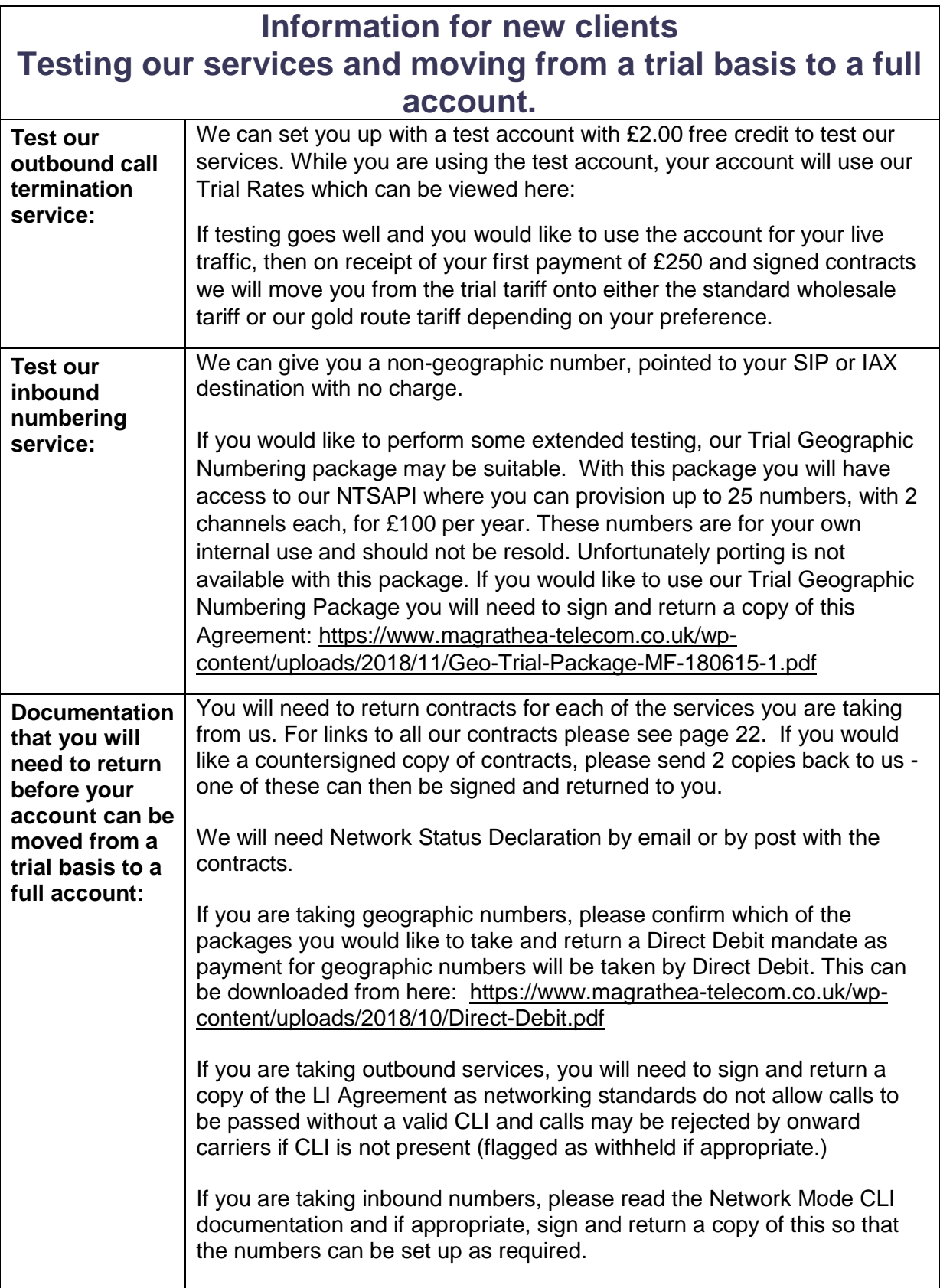

## **Contracts**

## <span id="page-22-0"></span>**Please find below links to downloadable versions of our contracts on our website.**

You will be sent contracts to sign via Docusign. If you require a signed hard copy instead, please print them from the below links, then sign and return to us electronically in the first instance and also by post. We will sign and return one copy to you for your records within 2 to 4 weeks. Please address to:

Commercial Department Magrathea Telecommunications Ltd 5 Commerce Park Brunel Road **Theale** Reading Berkshire RG7 4AB United Kingdom

Please note that this document links to the current versions of our contract documentation. If you have signed an earlier version we will issue any updates to the main contact on your account by email and will assume acceptance of changes unless we have your queries within the timescale given on the notification.

**If you would like to view the contracts before we send you them via Docusign, they are listed below depending on what services you will be taking from us.** 

**All** clients will need to return the Network Status Declaration, the Telecommunication Services Agreement and the Data Processing Annex:

[https://www.magrathea-telecom.co.uk/wp-content/uploads/2018/09/Network-Status-](https://www.magrathea-telecom.co.uk/wp-content/uploads/2018/09/Network-Status-Declaration-1.pdf)[Declaration-1.pdf](https://www.magrathea-telecom.co.uk/wp-content/uploads/2018/09/Network-Status-Declaration-1.pdf)

[https://www.magrathea-telecom.co.uk/wp-content/uploads/2018/09/Telecommunications-](https://www.magrathea-telecom.co.uk/wp-content/uploads/2018/09/Telecommunications-Services-Agreement-v4.0.pdf)[Services-Agreement-v4.0.pdf](https://www.magrathea-telecom.co.uk/wp-content/uploads/2018/09/Telecommunications-Services-Agreement-v4.0.pdf)

[https://www.magrathea-telecom.co.uk/wp-content/uploads/2018/09/Annex-TSA-Data-](https://www.magrathea-telecom.co.uk/wp-content/uploads/2018/09/Annex-TSA-Data-Protection-v4.0.pdf)[Protection-v4.0.pdf](https://www.magrathea-telecom.co.uk/wp-content/uploads/2018/09/Annex-TSA-Data-Protection-v4.0.pdf)

Clients wishing to take call origination (outbound calling) will need to return Schedule 1 and the Line Identity Agreement as follows:

[https://www.magrathea-telecom.co.uk/wp-content/uploads/2018/09/Schedule-1-Wholesale-](https://www.magrathea-telecom.co.uk/wp-content/uploads/2018/09/Schedule-1-Wholesale-Call-Conveyance-v4.0.pdf)[Call-Conveyance-v4.0.pdf](https://www.magrathea-telecom.co.uk/wp-content/uploads/2018/09/Schedule-1-Wholesale-Call-Conveyance-v4.0.pdf)

<https://www.magrathea-telecom.co.uk/wp-content/uploads/2018/11/CLI-Agreement.pdf>

Clients wishing to take any Non Geographic call termination (inbound numbering) services will need to return Schedule 2 as follows:

[https://www.magrathea-telecom.co.uk/wp-content/uploads/2018/09/Schedule-2-Inbound-](https://www.magrathea-telecom.co.uk/wp-content/uploads/2018/09/Schedule-2-Inbound-Non-Geographic-Number-Service-v4.0.pdf)[Non-Geographic-Number-Service-v4.0.pdf](https://www.magrathea-telecom.co.uk/wp-content/uploads/2018/09/Schedule-2-Inbound-Non-Geographic-Number-Service-v4.0.pdf)

Clients wishing to take Geographic call termination (inbound numbering) services will need to return Schedule 2, Schedule 3 and the Direct Debit form (if based in the UK, payment for inbound numbering will be taken by DD.)

[https://www.magrathea-telecom.co.uk/wp-content/uploads/2018/09/Schedule-2-Inbound-](https://www.magrathea-telecom.co.uk/wp-content/uploads/2018/09/Schedule-2-Inbound-Non-Geographic-Number-Service-v4.0.pdf)[Non-Geographic-Number-Service-v4.0.pdf](https://www.magrathea-telecom.co.uk/wp-content/uploads/2018/09/Schedule-2-Inbound-Non-Geographic-Number-Service-v4.0.pdf)

[https://www.magrathea-telecom.co.uk/wp-content/uploads/2018/09/Schedule-3-Inbound-](https://www.magrathea-telecom.co.uk/wp-content/uploads/2018/09/Schedule-3-Inbound-Geographic-Number-Service-v4.0.pdf)[Geographic-Number-Service-v4.0.pdf](https://www.magrathea-telecom.co.uk/wp-content/uploads/2018/09/Schedule-3-Inbound-Geographic-Number-Service-v4.0.pdf)

<https://www.magrathea-telecom.co.uk/wp-content/uploads/2018/10/Direct-Debit.pdf>

Clients wishing to have Network Mode enabled on their inbound call delivery will need to sign and return the Network Mode agreement here: [https://www.magrathea](https://www.magrathea-telecom.co.uk/wp-content/uploads/2018/11/Network-Mode-CLI.pdf)[telecom.co.uk/wp-content/uploads/2018/11/Network-Mode-CLI.pdf](https://www.magrathea-telecom.co.uk/wp-content/uploads/2018/11/Network-Mode-CLI.pdf)

Clients wishing to pass calls to the Emergency Services will need to return Schedule 5 as follows:

[https://www.magrathea-telecom.co.uk/wp-content/uploads/2018/09/Schedule-5-Wholesale-](https://www.magrathea-telecom.co.uk/wp-content/uploads/2018/09/Schedule-5-Wholesale-Access-to-Emergency-Services-v4.0.pdf)[Access-to-Emergency-Services-v4.0.pdf](https://www.magrathea-telecom.co.uk/wp-content/uploads/2018/09/Schedule-5-Wholesale-Access-to-Emergency-Services-v4.0.pdf)

Clients wishing to have their own Ofcom number ranges hosted on our network will also need to return Schedule 7 as follows:

[https://www.magrathea-telecom.co.uk/wp-content/uploads/2018/09/Schedule-7-Hosted-](https://www.magrathea-telecom.co.uk/wp-content/uploads/2018/09/Schedule-7-Hosted-Numbering-Service-v4.0.pdf)[Numbering-Service-v4.0.pdf](https://www.magrathea-telecom.co.uk/wp-content/uploads/2018/09/Schedule-7-Hosted-Numbering-Service-v4.0.pdf)

Clients who would like to take WLR services from us will also need to return Schedule 10: [https://www.magrathea-telecom.co.uk/wp-content/uploads/2018/09/Schedule-10-Wholesale-](https://www.magrathea-telecom.co.uk/wp-content/uploads/2018/09/Schedule-10-Wholesale-Line-Rental-v4.0.pdf)[Line-Rental-v4.0.pdf](https://www.magrathea-telecom.co.uk/wp-content/uploads/2018/09/Schedule-10-Wholesale-Line-Rental-v4.0.pdf)

Clients who would like to take CPS services from us will also need to return Schedule 11: [https://www.magrathea-telecom.co.uk/wp-content/uploads/2018/09/Schedule-11-Carrier-](https://www.magrathea-telecom.co.uk/wp-content/uploads/2018/09/Schedule-11-Carrier-Pre-Selection-v4.0.pdf)[Pre-Selection-v4.0.pdf](https://www.magrathea-telecom.co.uk/wp-content/uploads/2018/09/Schedule-11-Carrier-Pre-Selection-v4.0.pdf)